# 2021

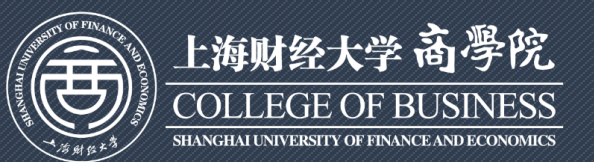

## 商学院就业指导手册

COB Graduates Employment Handbook

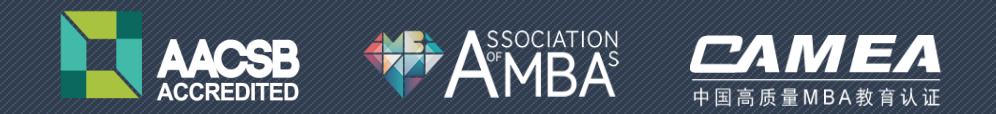

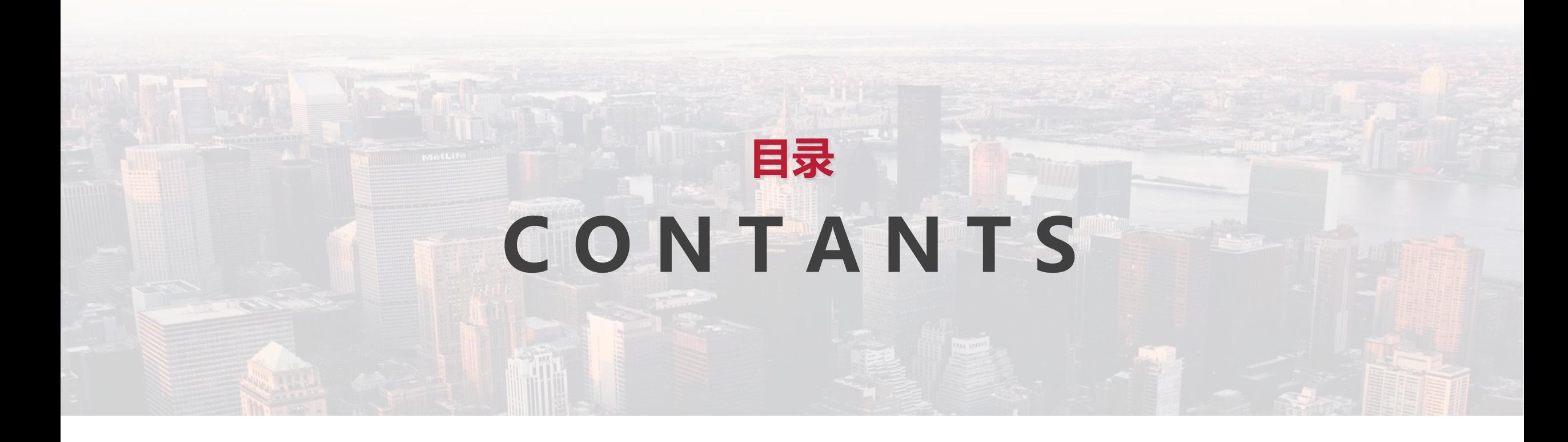

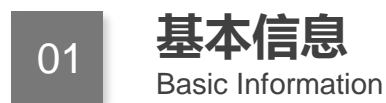

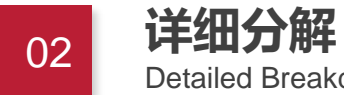

Detailed Breakdown

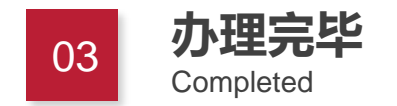

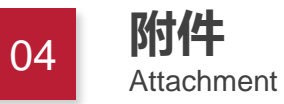

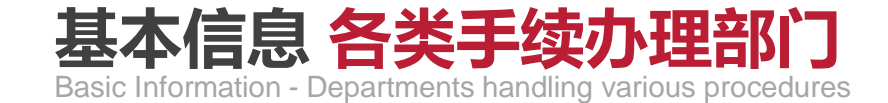

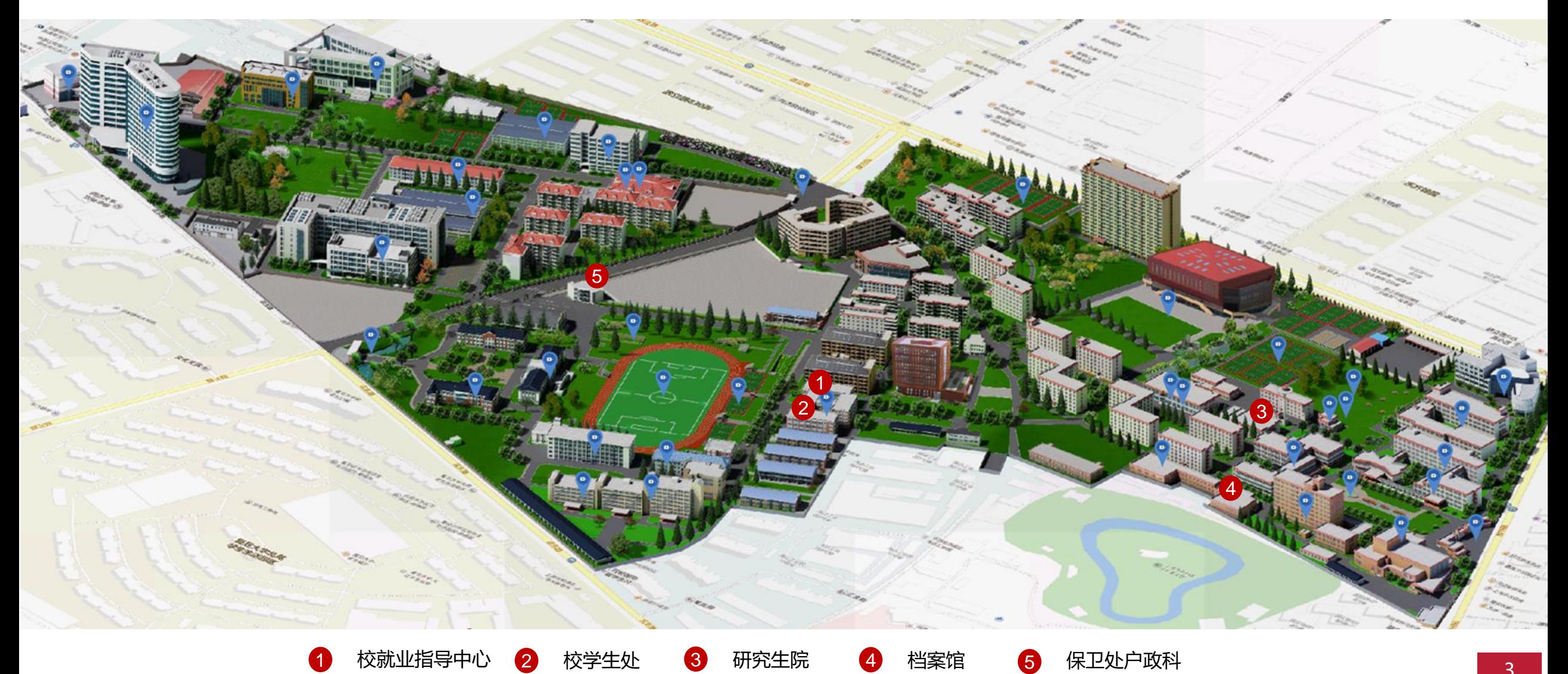

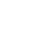

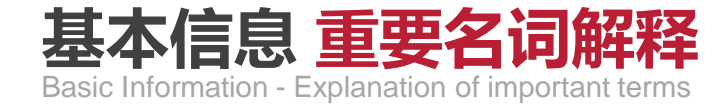

- 签**订三方协议 )**指用人单位同意录用毕业生后,双方签订《上海高校毕业生、毕业研究生就业协议书》(双方协议,一式联,另有一附联), 学校根据签订的协议书制定就业计划,并打印报到证,毕业生持报到证到单位报到上班。
- 用人单位同意录用毕业生后,双方不签订三方协议,只签订劳动合同。毕业生向学校申请合同就业,办理回原籍报到证,毕业生 持报到证到原籍落户、办理档案托管,然后持合同到单位报到上班。 合同就业
- 指毕业生既不与单位签订三方协议,也不与单位签订劳动合同,而是自谋职业或自主创业。毕业生向学校申请灵活就业,办理回 原籍报到证,毕业生持报到证到原籍落户、办理档案托管,然后社会就业或创业。 灵活就业
- 即《非上海生源应届普通高校毕业生进沪就业办理户籍申请表》。非上海生源毕业生是非上海市常住户口,若在上海就业,必须向上 [海市学生事务中心申请办理户口审批手续。蓝表即申办户口审批手续时的申请表,须用人单位登录](http://www.firstjob.com.cn“用人单位管理服务平台/) www.firstjob.com.cn在 "用人单位管理 服务平台"上填报并下载打印。 蓝表
- 是列入国家计划内招生的大中专毕业生的一种重要标志,是人事关系正式从学校转移到就业单位的证明。请务必妥善保管,是个人 户籍、档案、干部身份的重要凭证。建议拿到报到证原件后,自行复印,妥善保存使用原件及复印件。 报到证
- 《全国毕业研究生就业通知书》,即报到证附联(白联),用于档案转递,并存档案里。毕业生须将就业通知书交到学生档案 室。 就业通知书

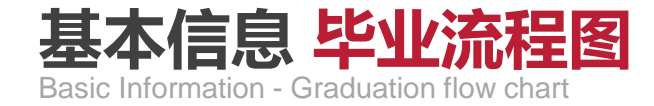

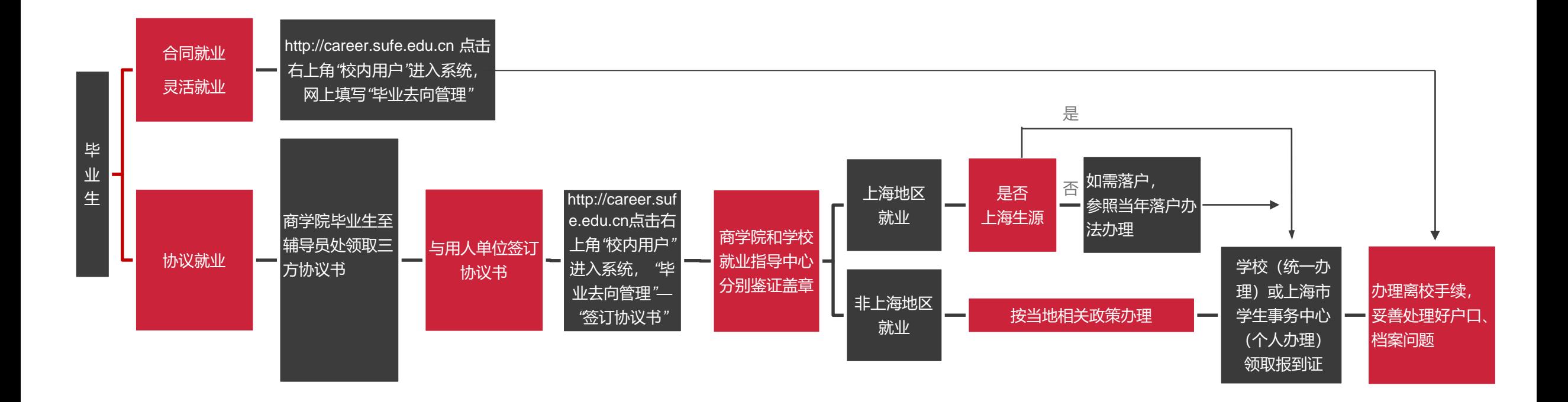

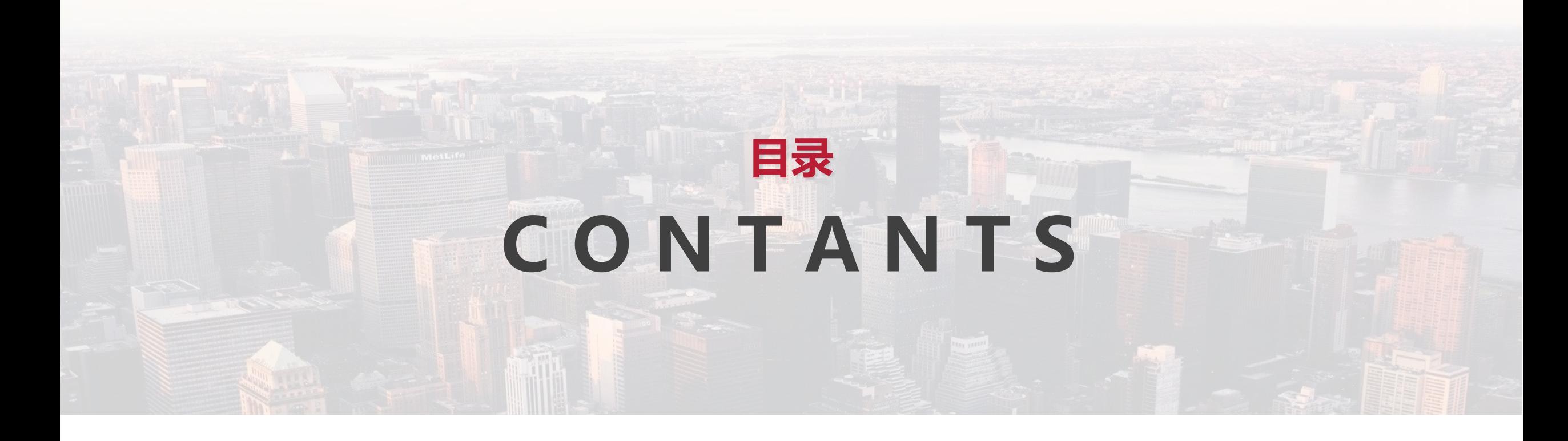

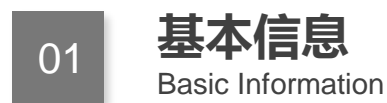

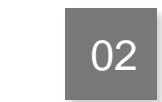

Detailed Breakdown **详细分解**

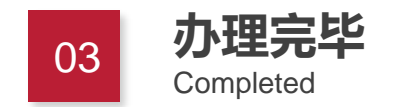

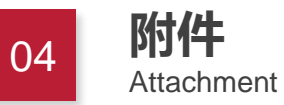

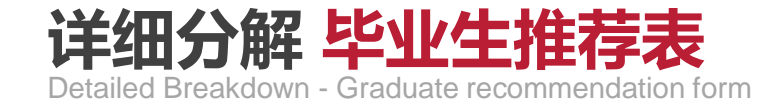

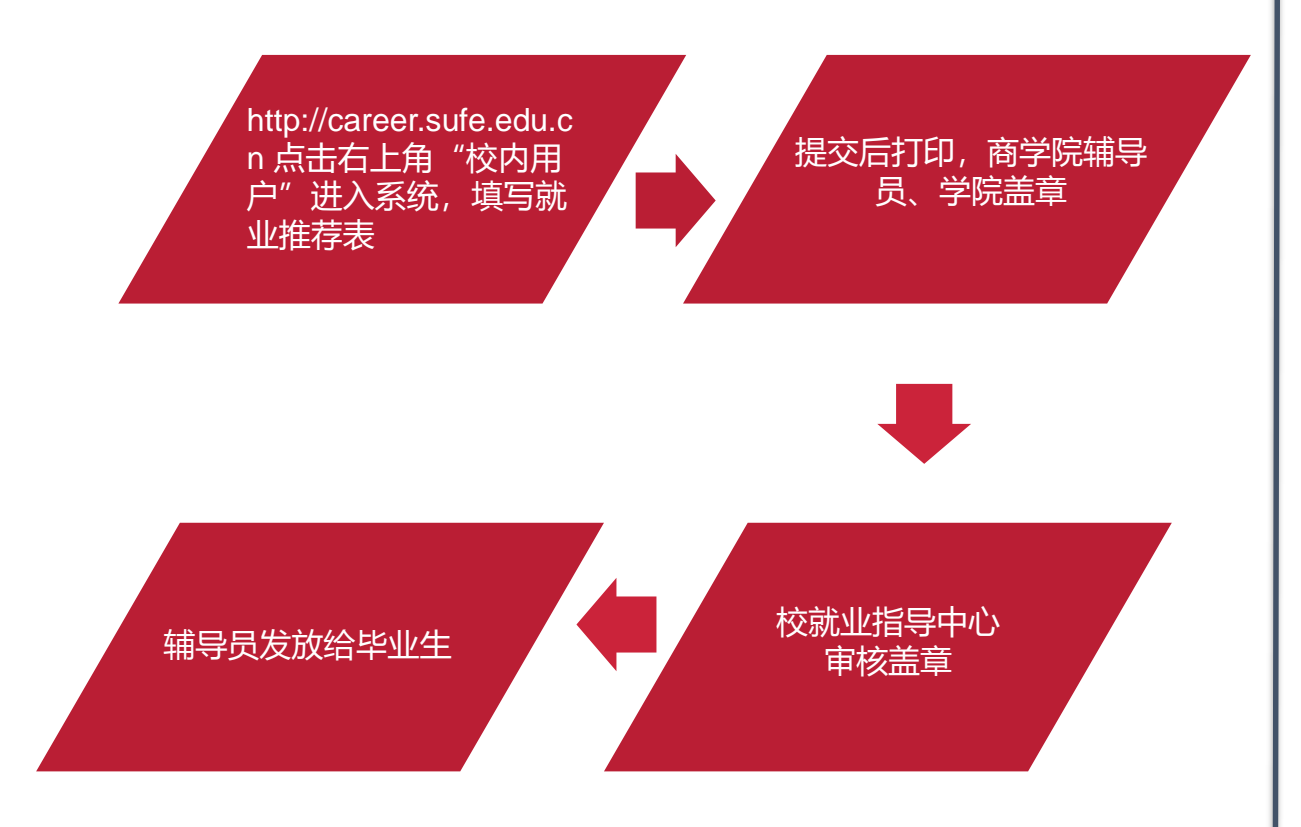

#### 注意事项

- 毕业生填写后,提交学院审核,由学院统一提交学校审核办理,逾 期由个人办理。
- 一个毕业生只能持有一份原件,若联系不同的单位,请用复印件,  $\blacksquare$ 待完全确定就业去向,再将原件交就业单位。
- 若需更改推荐表内容,须将推荐表原件退回,办理登记手续后方可 填写新的推荐表,制作流程同第一份。

全学业生地需填写。

## **详细分解 三方协议的领取、签订及系统录入**

Detailed Breakdown - Collection, signing and system entry of tripartite agreement

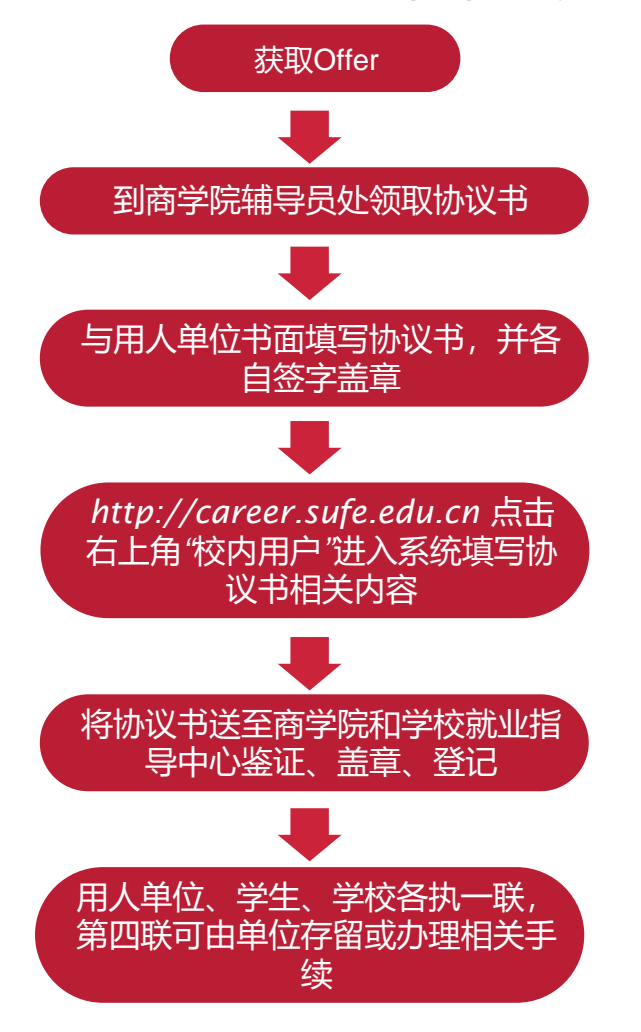

### 注意事项

- **单位填写项目:**用人单位名称与单位公章一致,不要简写、误写或写别名;单位机构码为单位的组织机构代 码;上海单位必须填写信息登记号,格式为*"*年份*+5*位数字*"*;单位行业类别代码参见三方协议第五联;写明 档案接收方的单位名称,邮政编码,详细地址(如单位无档案保管资质,可不填写,毕业后提供)。
- **学生填写项目:**专业名称;生源地学生入学时户口迁出地(若落户不成功,可接收学生户口地),非入学时 的地址(入学前在非原籍地工作过的研究生,如果户口从工作单位集体户口迁入学校,毕业后又不能落回当 地的,生源地填写原籍);
- **甲乙双方协商达成条款填写注意事项:**合同期、服务期、试用期等条款,必须明确填写;各项福利,违约金 等尽量注明,若不注明,易引起纠纷;甲乙双方可就有关事项协商达成附加条款可在协议中写明。
- **学生系统录入:**甲乙双方协议签订后,学生需登录*http://career.sufe.edu.cn* 点击右上角*"*校内用户*"*进入 系统填写协议书相关内容,填写完毕提交保存后,至商学院辅导员处和校就业指导中心鉴证、盖章、登记。
- **其它事项:**协议书为双方协议,一旦甲乙双方签字,无论学校鉴证与否,协议书都将具有法律效力。如果协 议解除,甲方须给乙方出具相关证明明确表示同意解约。为避免纠纷,双方需同时签字;若甲乙双方在就业 提起诉讼。过程中发生争议*,*可由上海市高校毕业生就业办公室协调解决,也可向劳动委员会申请仲裁,或 向人民法院提起诉讼。

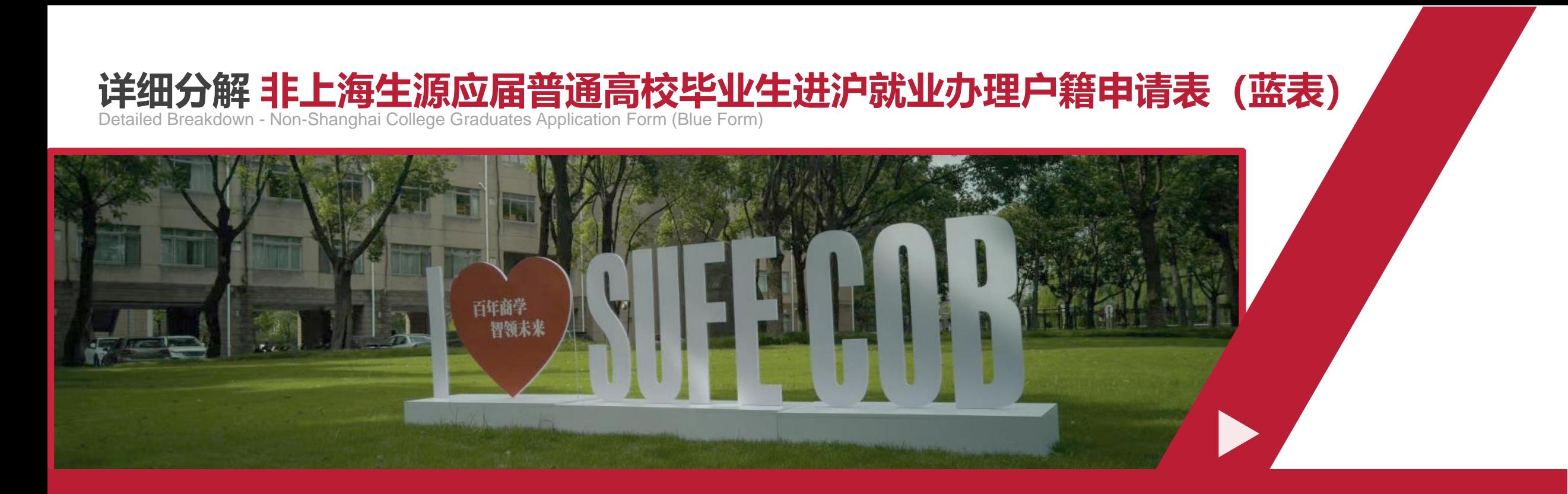

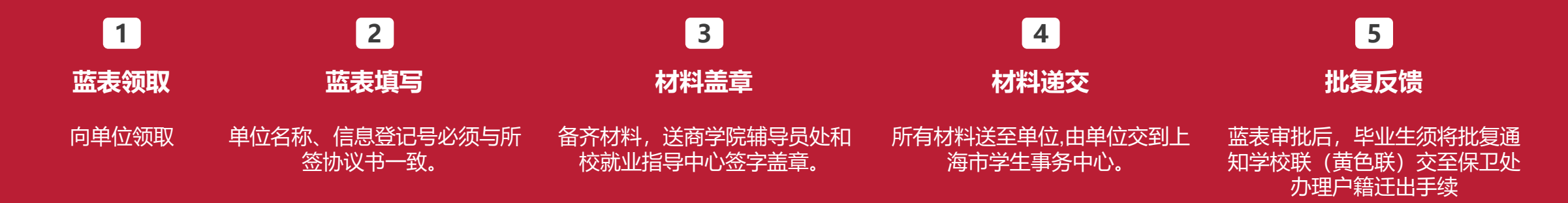

## **详细分解 非上海生源应届普通高校毕业生进沪就业办理户籍申请表(蓝表)**

Detailed Breakdown - Non-Shanghai College Graduates Application Form (Blue Form)

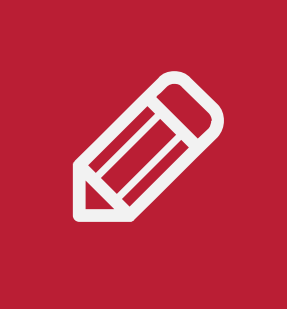

#### 注意事项

- 01 蓝表(向单位领取,学生、单位如实填写,盖章)
- <u>02</u> 个人信息表 (该表可从<u>[www.firstjob.com.cn](http://www.firstjob.com.cn/)</u>上直接下载,由商学院、研究生院和校就业指导中心盖章)
- 03 毕业生推荐表原件 (商学院和校就业指导中心盖章)
- 04 三方协议书(填写完整,系统提交并盖章)
- 05 成绩单(由商学院盖章后,带原件和复印件到研究生院盖章)
- 06 外语等级证书(由商学院签字盖章后,带原件和复印件到就业指导中心院盖章)
- 最高学历学习阶段的获奖证书原件复印件 (由校学生处*/*校团委和就业指导中心盖章,验原件)。如*"*优秀学生*"*、 *"*优秀学生干部*"*由校团委盖 07 章;*"*优秀毕业生*"*由校学生处盖章;*"*挑战杯*"*、*"*互联网*+"*获奖证书由学院辅导员签字后校团委盖章;其他证书学院辅导员签字盖章。
- 08 用人单位的企业营业执照复印件 (验原件, 无需提交学校)
- **09 其他材料**

### **详细分解 违约/改签手续的办理(谨慎违约,改签只有一次机会)**

Detailed Breakdown - Handling of breach of contract procedures (only one chance for re-signing)

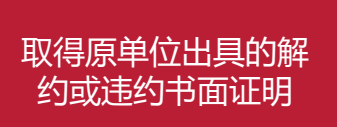

登录*http://career.sufe.edu.cn*, 点击毕业去向管理*---*我的毕业去向 ---申请违约, 填写好相关数据, 商 学院系统审核后,携违约证明、原 协议书向校就业指导中心领新协议 书

与新单位签订协议 *http://career.sufe. edu.cn*,填写毕业去 向管理

#### 商学院和校就业指导 中心分别鉴证协议

- *1* 解约或违约证明:原签约单位出具,所用公章应和协议书上的一致。
- 原签约的三方协议书(五联单)。 *2*
- 办理改签手续时毕业生的档案必须在校档案馆。 *3*

#### 准备材料 しょうしょう しょうしょう しゅうしょう しょうしょう 注意事项

- *1* 已到单位报到的离校毕业生,原则上不再办理违约改签手续。
- *2* 已办理劳动手册的离校毕业生,向单位提出辞职,无须回学校办理改签 手续,可以由单位开具退工单,填写劳动手册后,与其它用人单位签订 用工合同即可。

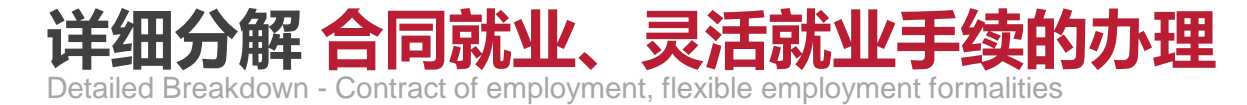

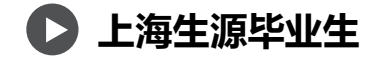

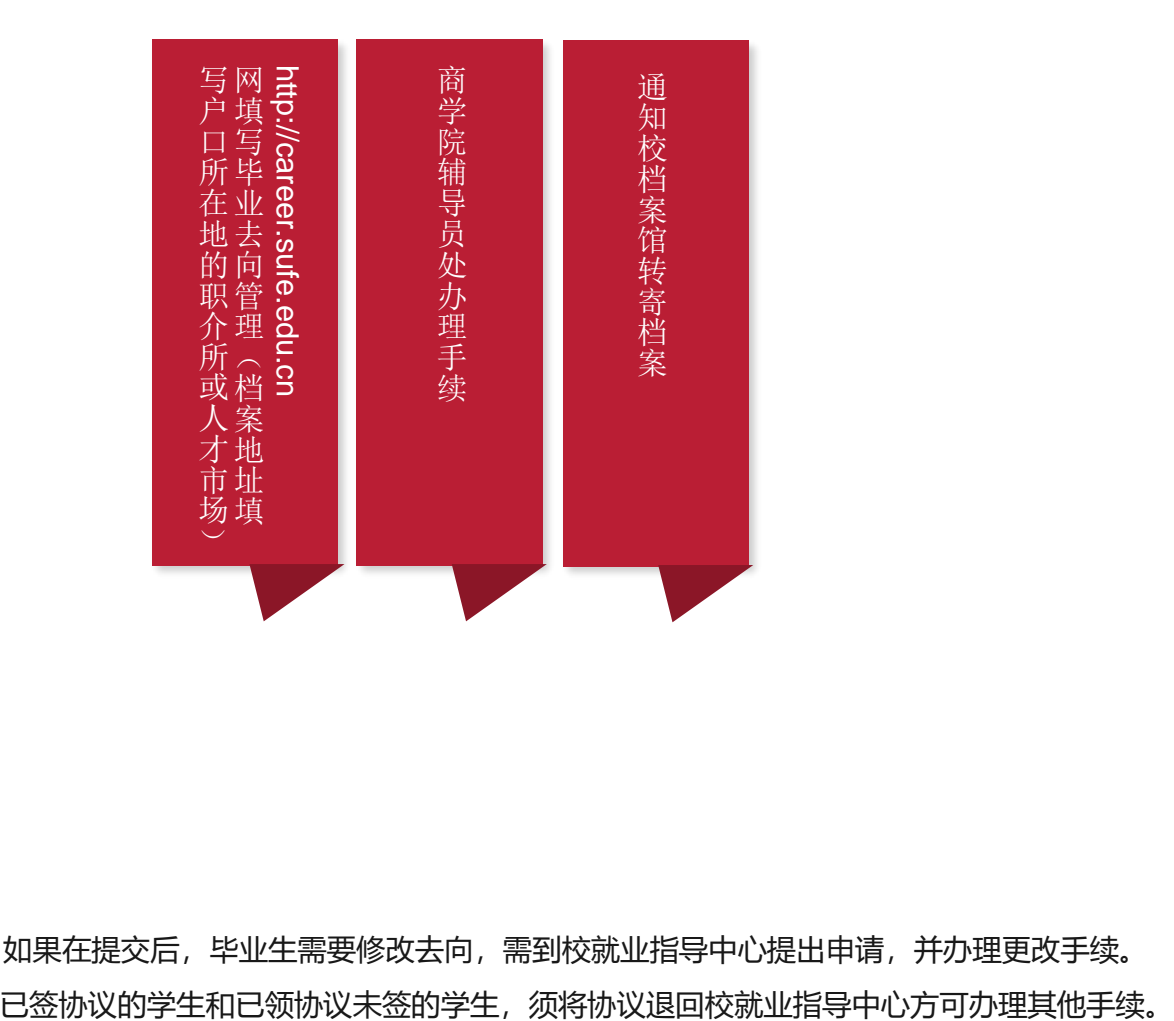

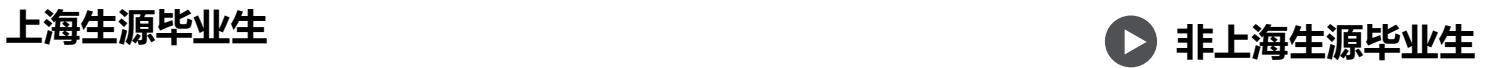

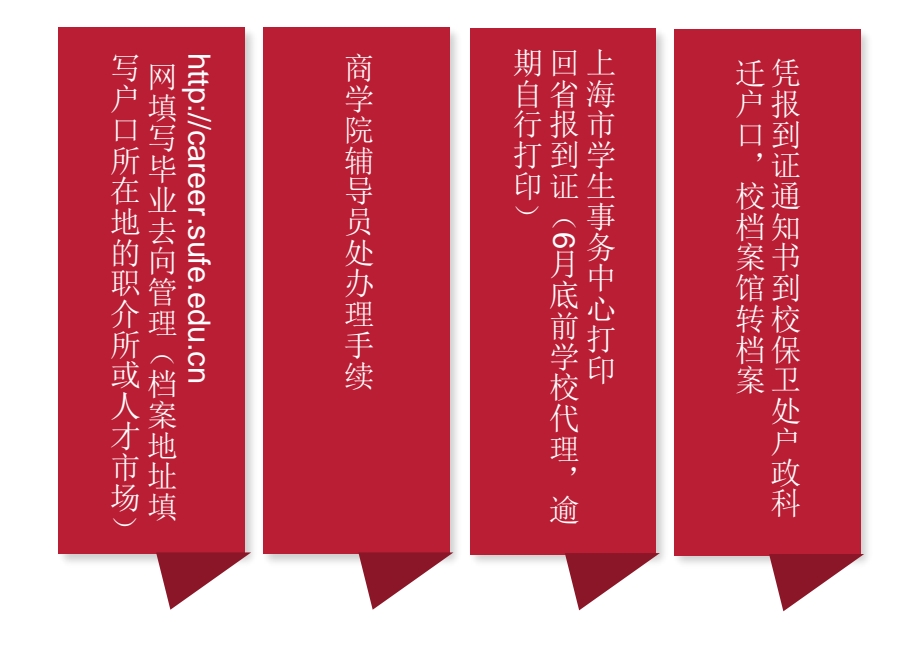

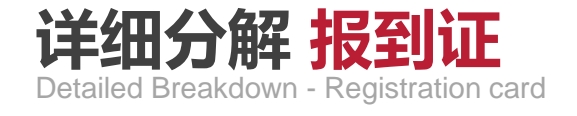

#### **报到证是什么:**

全称是"全国普通高等学校本专科毕业生就 业报到证"(也简称"派遣证"),是列入 国家计划内招生的大中专毕业生的一种重要 标志;用人单位以报到证为依据,接转毕业 生的人事档案、接收安排毕业生工作;报到 证必须妥善保管,不论什么原因,凡自行涂 改、撕毁的报到证一律作废;如报到证遗失, 应由毕业生本人提出,由学校上报省、市毕 业生就业主管部门批准并予以补发;除以下 三种类型毕业生外,其他所有毕业生均应办 理报到证。请同学们像对待毕业证书一样, 妥善保管好自己的报到证,不要丢失,避免 在今后的工作和生活过程中遇到不必要的麻 烦:①培养方式为定向委培的毕业生;②保 研、硕博连读(硕士)、考上研究生等国内 升学去向;③没有签订三方协议书的上海生 源毕业生(即出国、升学、灵活就业、合同 就业、待就业、不就业的上海生源毕业生)

#### **报到证的作用:**

报到证是一个从学生身份转变为 工作者身份的标志性材料,是人 事关系正式从学校转移到就业单 位的证明。报到证是个人户籍、 档案、干部身份的重要凭证。建 议拿到报到证原件后,自行复印 (或拍照或扫描),像保管毕业 证书一样,妥善保存并使用报到 证原件及复印件。

其作用有:①报到证是毕业生到 用人单位报到的凭证;②报到证 是用人单位给毕业生落户、接管 档案的重要凭证;(迁移户口及 转寄档案的材料依据及前提) 3 报到证证明持证的毕业生是纳入 国家统一招生计划的学生;④变 更单位时有可能需要。

#### **如何取得报到证:**

#### **学校集中办理**

办理时间:毕业生离校前(毕业生离校具体时间请见当年的《毕业生离校安 排》)。

办理方法:毕业生本人向学校就业指导部门提出申请,并提交所需材料。由 学校统一前往上海市学生事务中心办理。

《报到证》的通知书联(白色联)由学校统一归入学生档案,报到证联(有 色联)由院系发放给毕业生本人交与用人单位办理报到手续。

#### **个人办理**

办理时间:毕业生离校后。

办理方法:毕业生本人向学校就业指导部门提出申请,填写《打印报到证申 请表》,带齐所需材料至上海市学生事务中心办理。

将办理好的《报到证》通知书联(白色联)送到档案馆,归入档案;持报到 证联(有色联)至派出所办理《户口迁移证》(具体办理方法请见《关于户 口迁移证》);最后将报到证联(有色联)交与用人单位办理报到手续。

学校就业指导中心、校档案馆、校户籍管理科暑假值班时间为周一、周三, 上午9:00-11:30,下午1:30-4:00。

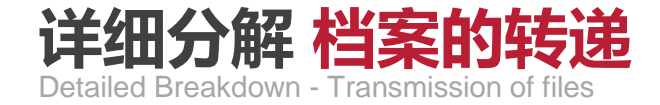

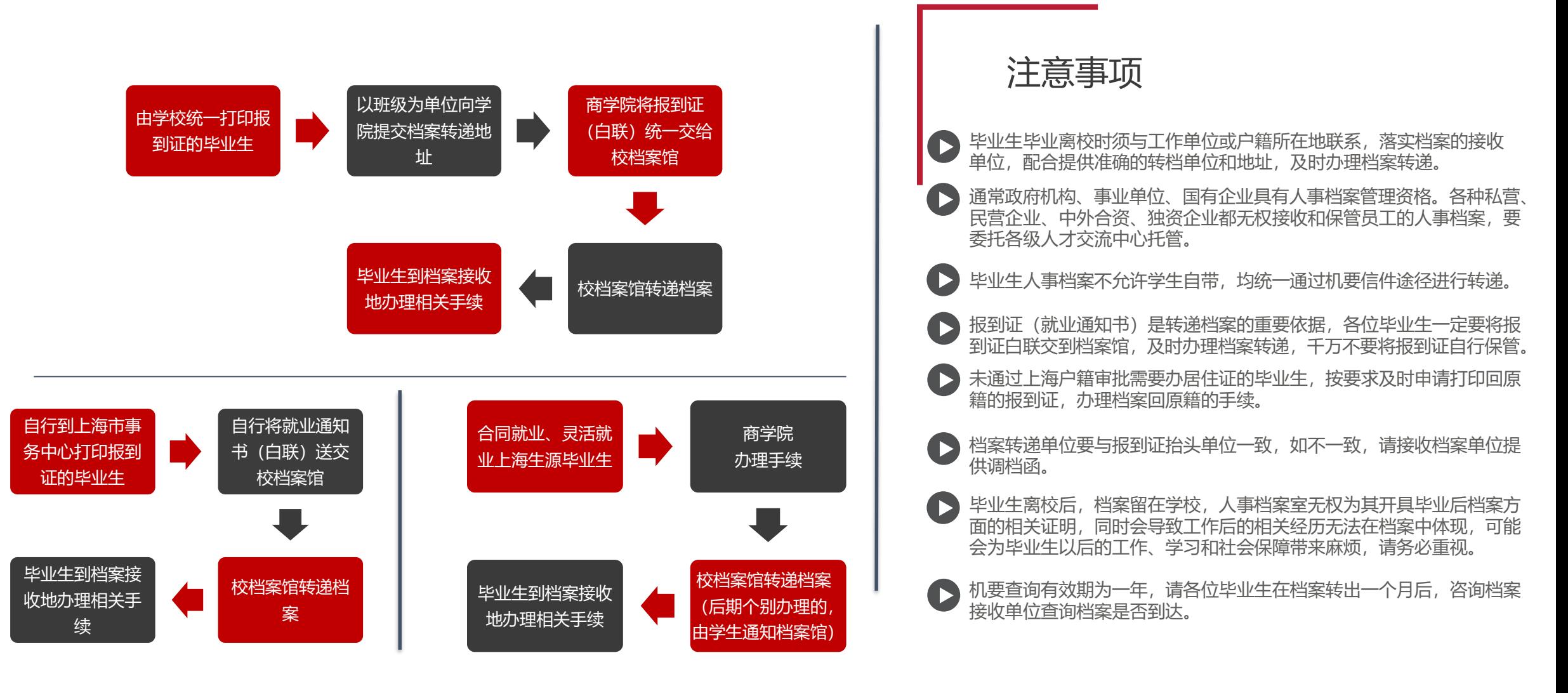

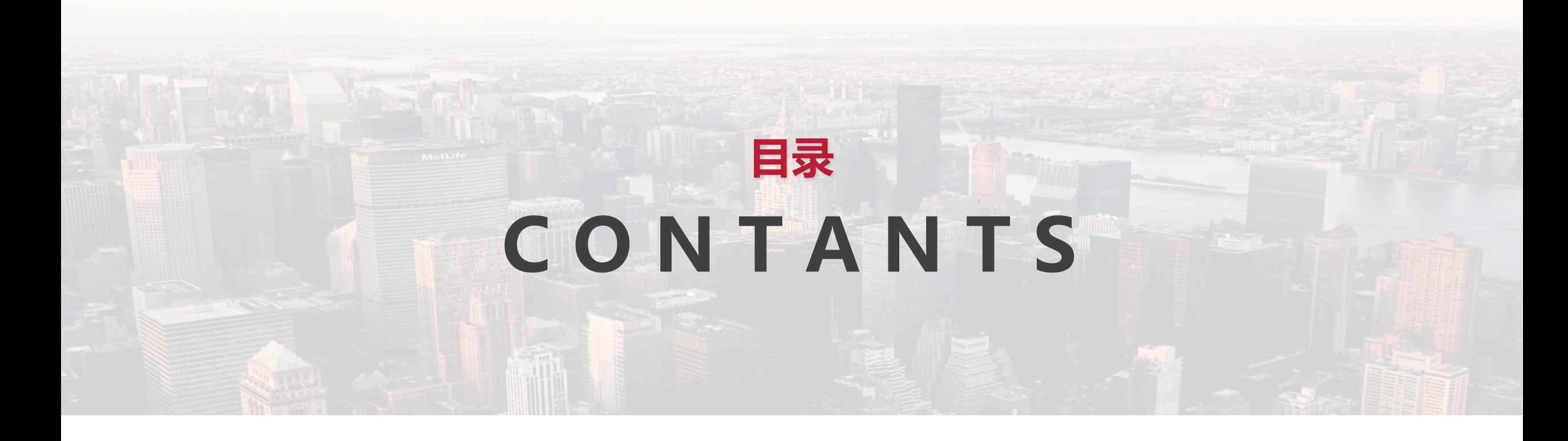

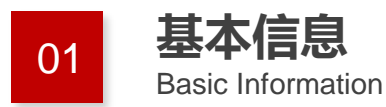

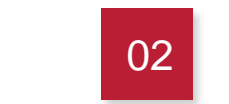

Detailed Breakdown <sup>02</sup> **详细分解**

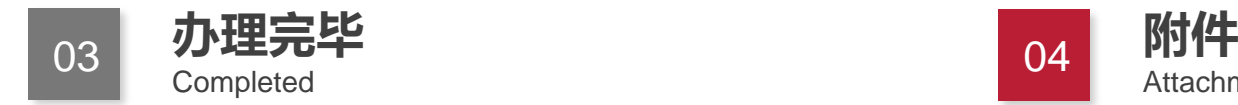

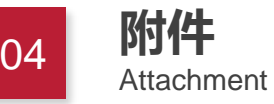

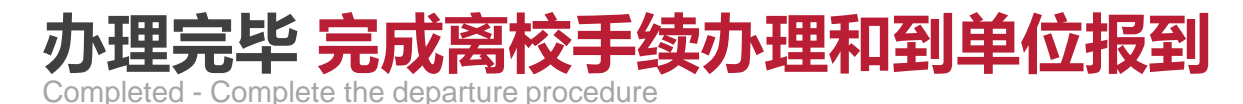

#### **毕业生办完离校手续须取得的材料**

#### **报到证**

集中办理的毕业生到辅导员处领取 个别办理的毕业生到上海市学生事务中心领取

#### **学位、学历证书**

商学院学位办公室领取

#### **户口迁移证**

校保卫处户政科申领

#### **档案**

校档案馆根据报到证白色通知联转寄档案

#### **组织关系**

商学院和校组织部办理组织关系转移证明

#### **到单位报到手续**

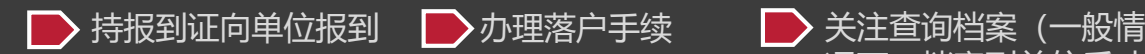

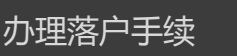

况下,档案到单位后才 能办理其他相关手续)

■ ▶ 和用人单位签订劳动合 同,合同条款最好与三 方协议条款一致。(试用 期应包含在合同期内)

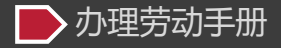

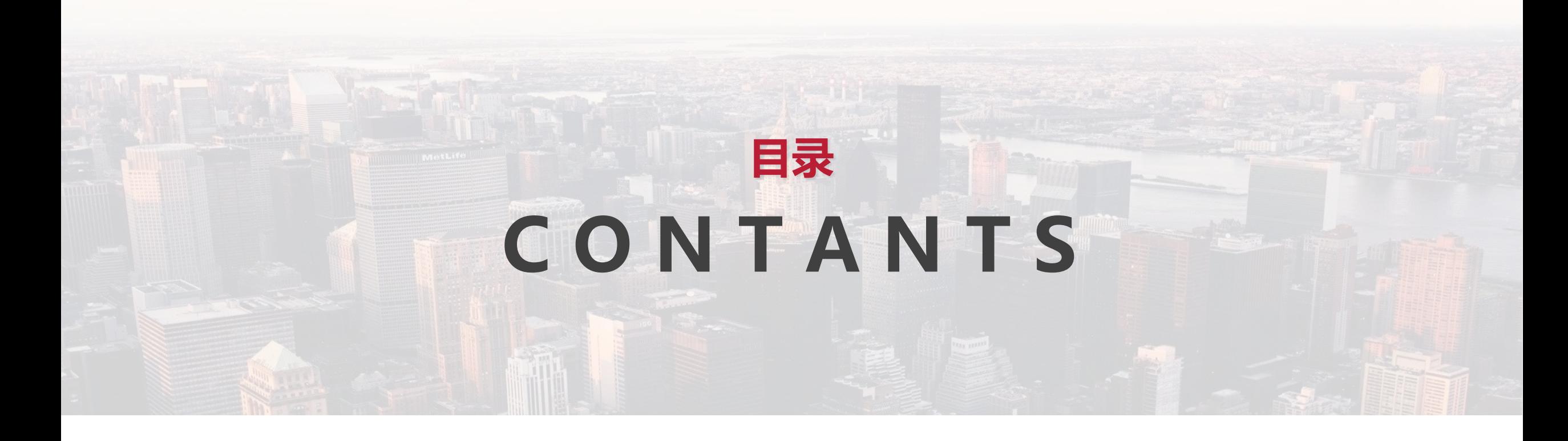

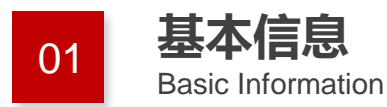

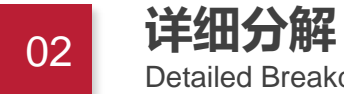

Detailed Breakdown

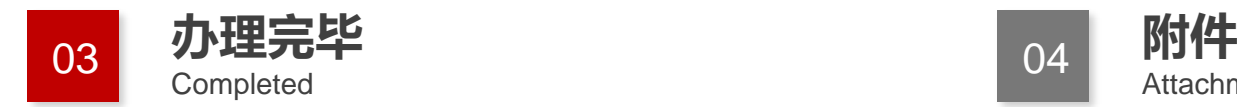

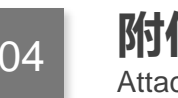

Attachment

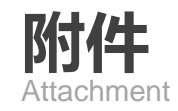

- *2020*年非上海生源应届普通高校毕业生进沪就业相关文档
	- *2020*[年非上海生源应届普通高校毕业生进沪就业申请本市户籍评分办法](http://www.firstjob.com.cn/folder76/folder79/2020-09-22/4820.html)
	- 关于做好*2020*[年非上海生源应届普通高校毕业生进沪就业工作的通知](http://www.firstjob.com.cn/folder76/folder79/2020-06-09/4689.html)
	- *2020*[年非上海生源应届普通高校毕业生进沪就业登记表](http://www.firstjob.com.cn/folder76/folder158/2020-06-09/4690.html)
	- *2020*[年非上海生源应届普通高校毕业生个人信息表](http://www.firstjob.com.cn/folder76/folder158/2020-06-09/4681.html)
	- [学生获得已授权专利证书在学校网站公示证明](http://www.firstjob.com.cn/folder76/folder158/2020-06-09/4684.html)
	- *2020*[年毕业生自主创业情况申报表](http://www.firstjob.com.cn/folder76/folder158/2020-06-09/4680.html)
- [上海财经大学毕业生人事档案转递办法](http://zzb.shufe.edu.cn/08/50/c8247a133200/page.htm)
- [上海财经大学就业指导中心](http://career.sufe.edu.cn/)

[上海市学生事务中心\(上海学生就业创业服务网\)](http://www.firstjob.com.cn/)*www.firstjob.com.cn* 地址:上海市冠生园路*401*号 邮编:*200235* 电话:*021-64829191*(总机) 办公时间:周一至周六上午*8*:*30--*下午*4*:*30*(国定节假日除外)